## **Programmeringsteknik 6 mars 2017**

Endast *ett svar* per fråga ska ringas in. 20 frågor. På frågor utan svaralternativ: skriv ditt svar i rutan.

- 1. Givet antal = "151", gör om antal till ett heltal.
- **2.** Vilken av följande satser läser användarens inmatning?

```
A. namn = input ("Vad heter du?")
```
- $B$ . len(namn)
- $C.$  print (namn)
- D. write("Vad heter du?")
- X. Inget av ovanstående

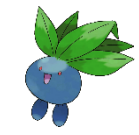

**3.** Vilket av följande villkor blir True om  $namn = "Oddish" och candy = 31$ 

```
A. namn != "Oddish"
B. candy \leq 25
C. namn == "Oddish" and candy > 25D. namn == "" or candy > 100
```
- X. Inget av ovanstående
- **4.** Vad används if-satsen till?
	- A. För att välja mellan två alternativ.
	- B. För att upprepa vissa satser.
	- C. För att kommentera koden.
	- D. För att spara på fil.
	- X. Inget av ovanstående
- **5.** Slingan nedan gav felutskriften "expected an indented block". Skriv om så att den blir rätt.

```
while HP > 0:
print("Attack")
HP = HP - 5
```
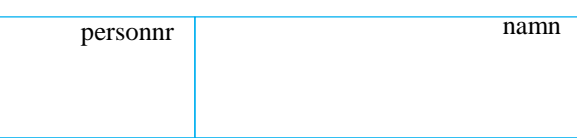

- **6.** Skriv en sats som slumpar ett tal.
- **7.** Anta att pokedex är en *dictionary*. Hur lägger man till något i pokedex?
	- A. pokedex.sort(nytt)
	- B. pokedex.keys(nytt)
	- C. pokedex.strip(nytt)
	- D. pokedex.pop(nytt)
	- X. Inget av ovanstående

## **8.** Vad skriver följande satser ut?

```
namn = "Ekans"for i in range(4, -1, -1):
     print(namn[i])
```
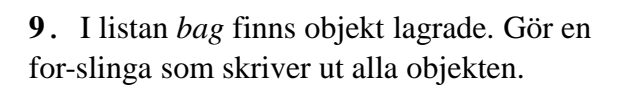

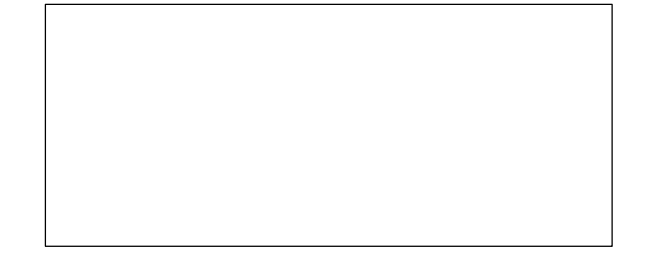

**10.** Hur ser vi till att *ditto* blir en kopia av *lista* istället för en ny referens till listan?

- A. ditto =  $copy.copy(lista)$
- $B.$  lista = ditto
- $C.$  lista = random.range(ditto)
- $D.$  ditto = random.range(lista)
- X. Inget av ovanstående

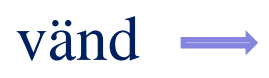

**11.** Funktionen catch ska ha två parametrar, berry och ball. Visa hur första raden ska se ut.

def catch

**12.** def fångst(): print("Gotcha!")

> Vilken beskrivning stämmer för funktionen fångst?

- A. En parameter, inget returvärde
- B. En parameter, ett returvärde
- C. Ingen parameter, ett returvärde
- D. Ingen parameter, inget returvärde
- X. Inget av ovanstående
- **13.** Hur skickar man utdata från en funktion? Visa med ett exempel.

- **14.** Hur ska man öppna filen gym.txt om man vill skriva till den?
	- A. "gym.txt".open("r") B. "gym.txt".open()  $C. f = open('qym.txt")$  $D. f = open("gym.txt", "w")$ X. Inget av ovanstående
- **15.** Om *x ={"Aron", "Lairon", "Aggron"}* och *y ={"Larvitar", "Pupitar", "Tyranitar"}*  vad blir  $x < y$ ?

Frågorna 16-20 handlar alla om klassen Porygon.

```
class Porygon:
    def __ init (self, HP):
       self.namn = "Porygon"
       self.HP = HP
    def utveckla(self):
       self.namn += "2"
        self.HP *=2
```
**16.** Visa hur man skapar ett Porygon-objekt.

## **17.** Hur anropas utveckla för objektet p?

- A. utveckla(p)
- B. p.utveckla()  $C. p = utveckla()$
- D. utveckla() =  $p$

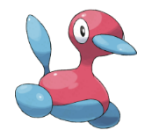

- X. Inget av ovanstående
- **18.** Vilken metod behövs för att skriva ut ett Porygon-objekt med print(p)?
	- A. write
	- $B.$  \_\_init\_\_\_
	- C. \_\_str\_\_
	- $D.$  lt
	- X. Inget av ovanstående

**19.** Vilken typ av värde ska \_\_lt\_\_ returnera**?**

- A. float
- B. int
- C. dict
- D. list
- X. Inget av ovanstående
- **20.** Vad innebär det om vi skriver class Porygon(Pokemon):